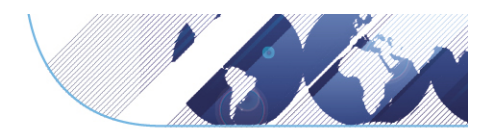

1

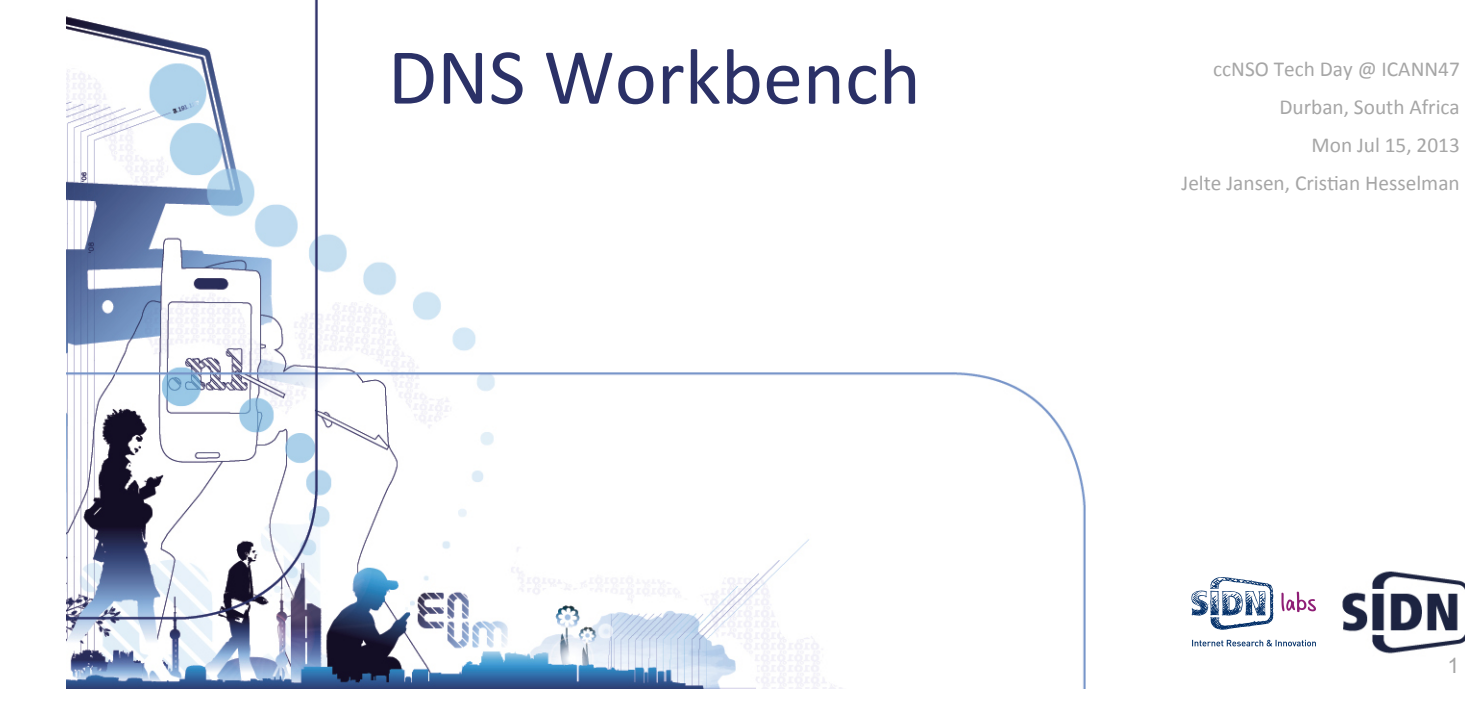

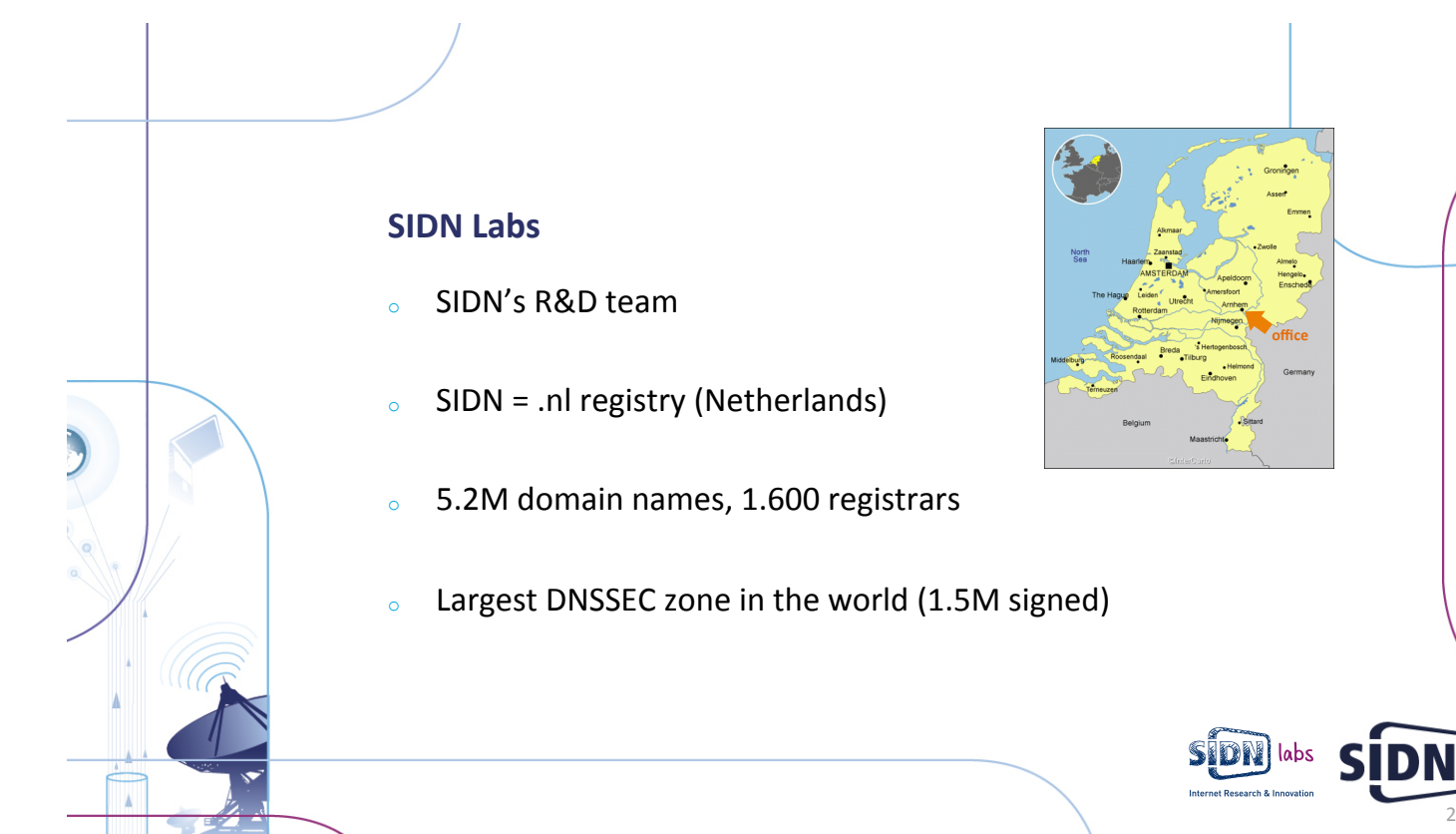

2 

### **Motivation**

- o Overheard: "Does anyone know a public zone with a wildcard record, using opt-out, signed by Idns, served on BIND 9?"
- o Answer: "Oh yeah, there's one on that server, I think. Perhaps. Well at least there was one last year. I think. Maybe. I don't know."
- $\circ$  Need for a one-stop-shop for name server testing that is well-managed and supports multiple implementations

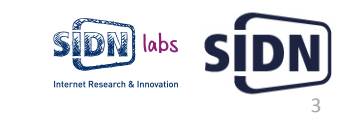

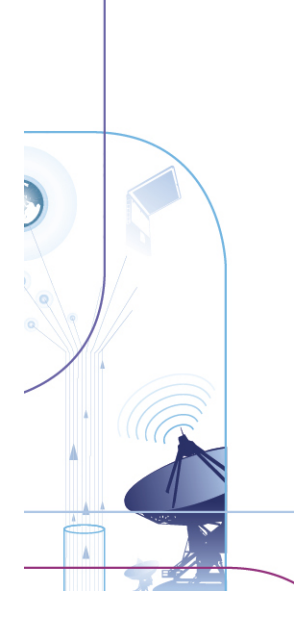

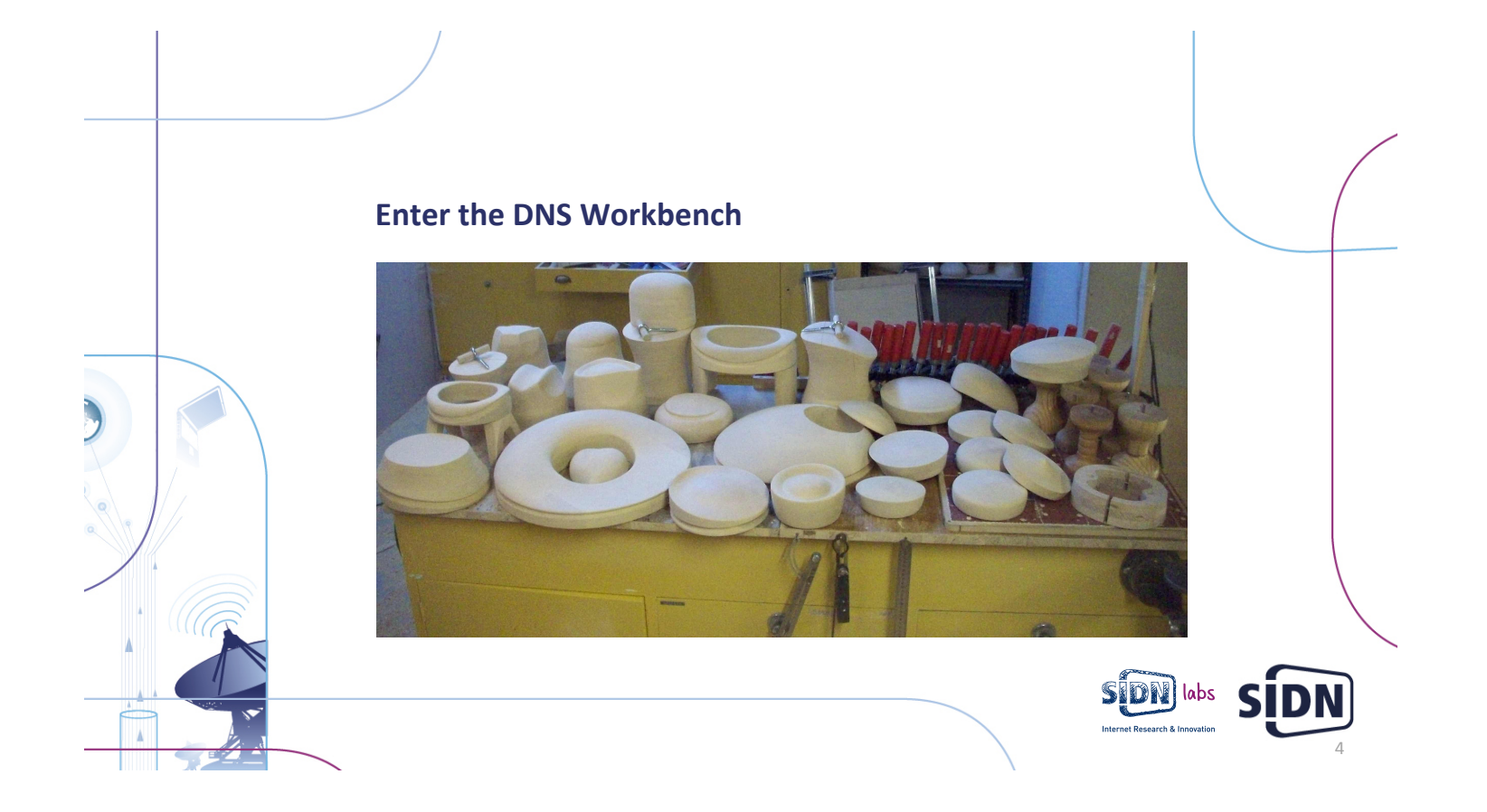

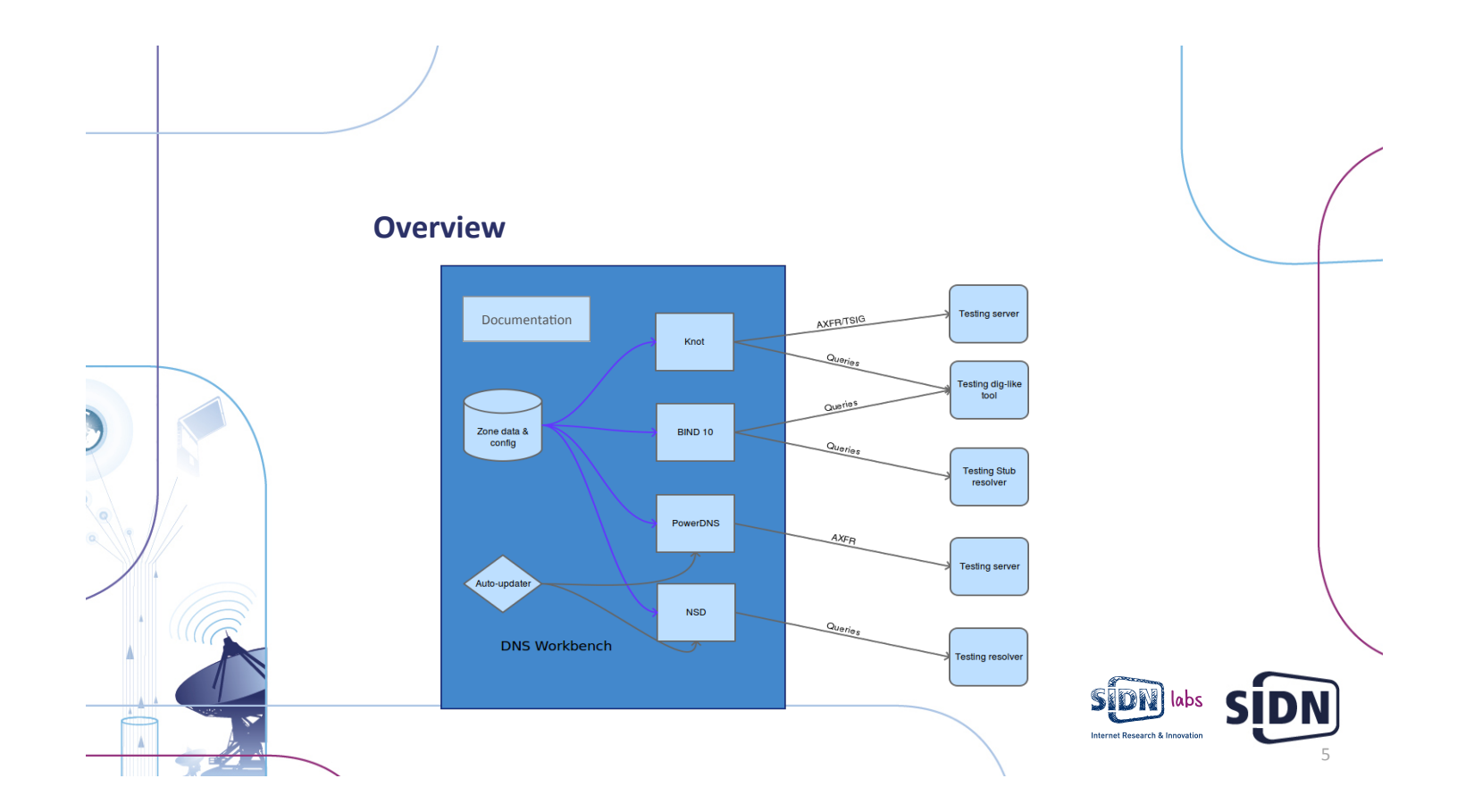

## **Added Value**

- o One-stop-shop and easy-to-use service for name server testing, supporting many RR types
- $\circ$  Well-documented set of zones, consistently available across multiple name server implementations
- $\circ$  DNS developers: interoperability testing, discovering and reporting bugs in name server software
- $\circ$  DNS operators: workbench as a reference point for production servers (compare responses)

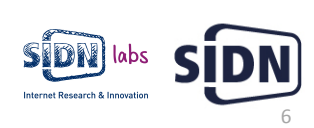

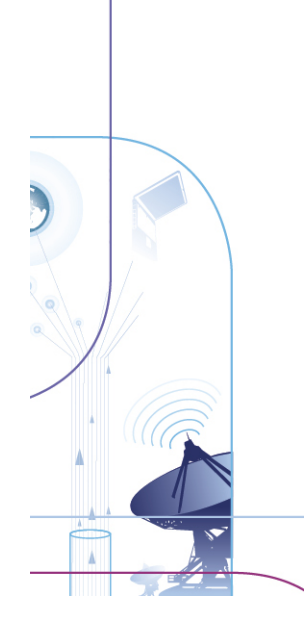

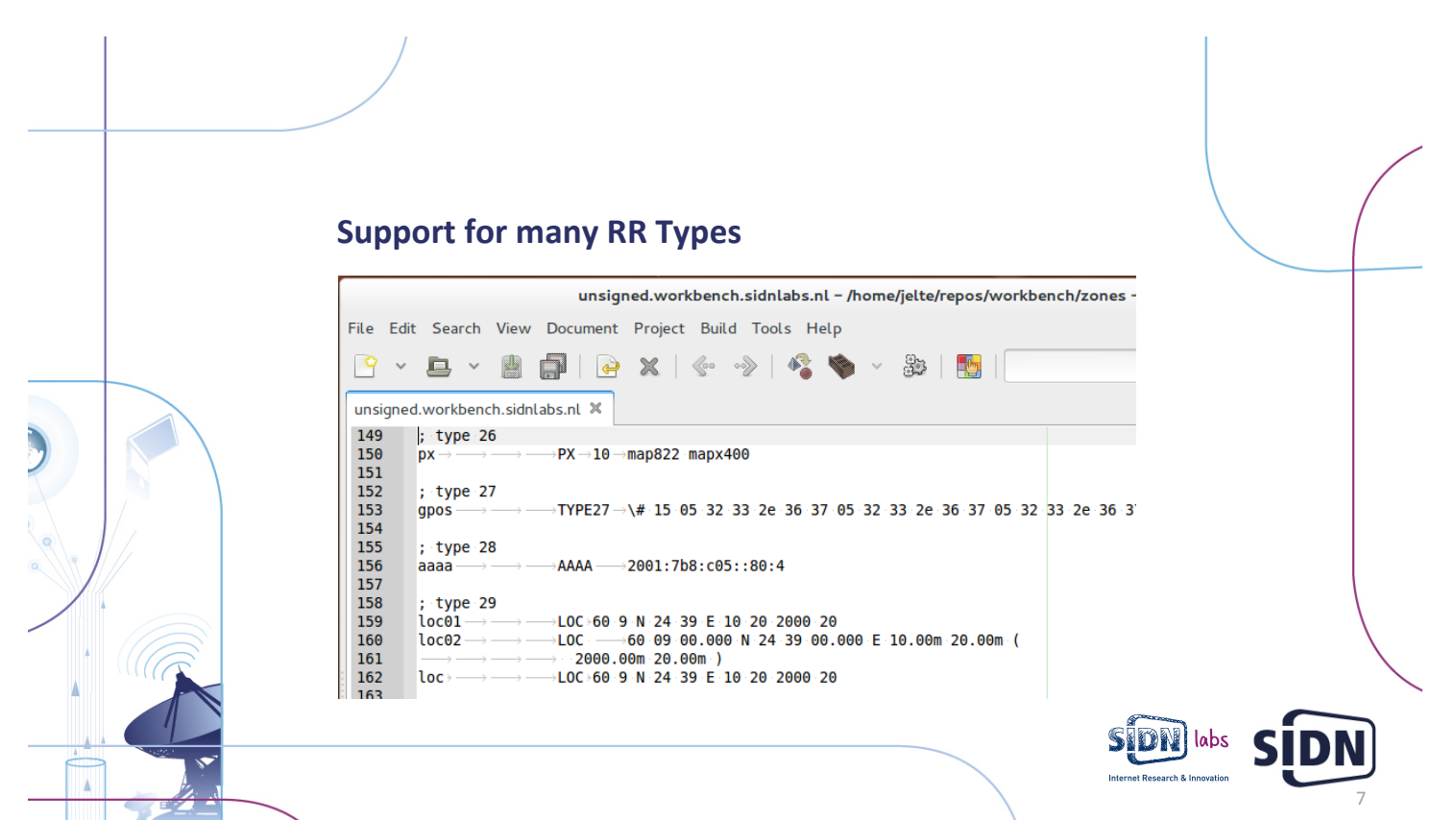

# **Current Setup**

#### <sup>o</sup> 2 zones

- <sup>o</sup> {unsigned, signed}.workbench.sidnlabs.nl
- Zones transferable with and without TSIG
- Several algorithms, keys public

### $\circ$  4 implementations

- NSD 3.2
- **BIND 10 1.1**
- Knot 1.2
- PowerDNS 3.0

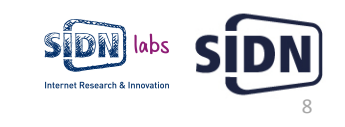

### **Some Example Uses**

### o Query directly:

dig +dnssec -t MINFO minfo.signed.workbench.sidnlabs.nl @knot.sidnlabs.nl 

### $\circ$  Use knot.sidnlabs.nl as the primary for your secondary:

zone: 

ŋ

name: "unsigned.workbench.sidnlabs.nl" request-xfr: 94.198.152.169 NOKEY

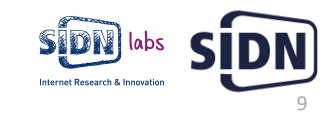

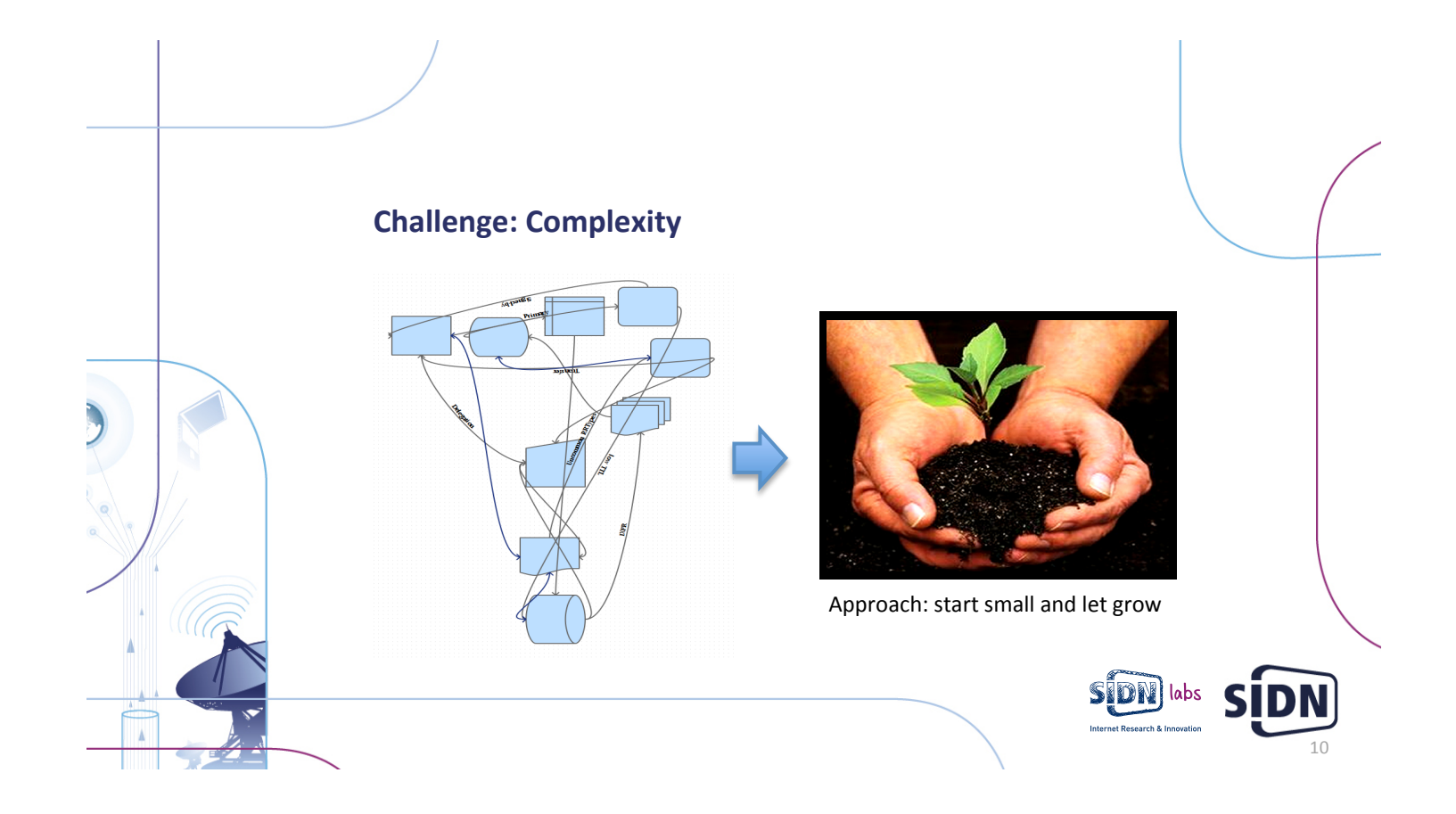

## **Growth Path**

- $\circ$  Additional servers
	- <sup>o</sup> Yadifa
	- BIND 9
	- $\circ$  NSD 4

 $\overline{\phantom{a}}$ 

√6

- $\circ$  Add (many) more zones
	- Different signers and parameters
	- 'Delegation' corner cases
	- Known bad data cases (e.g., erroneous signatures)

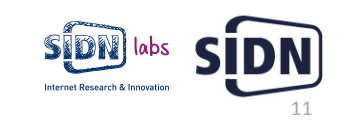

### **Experimental Service -> Feedback Wanted!**

- $\circ$  Other testables: what else might be useful to add to the workbench?
- $\circ$  Did the workbench help you as a developer or operator? Let us know when and how!
- o Current "score"
	- Fixed handling of uncommon RR types
	- Tested recent TSIG issue

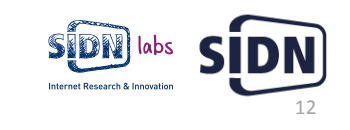

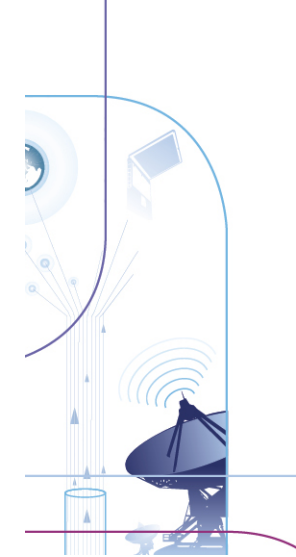

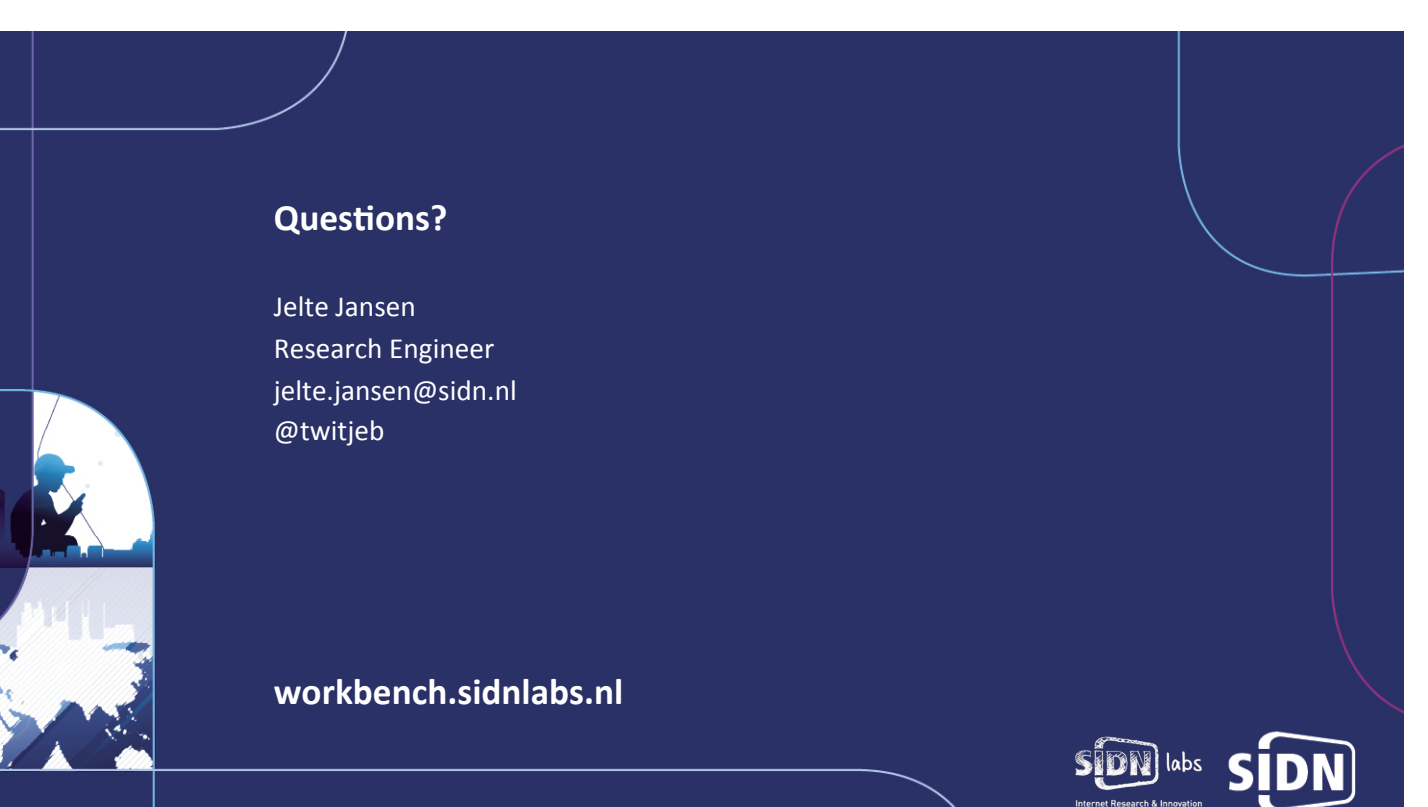

13